# **ASN.pl**

## Introduction

asn.pl is a simple script to quickly and easily determine Autonomous System (AS) information for specified host(s). An AS defines either a single network or a group of networks that is controlled by an administrative entity such as a business enterprise, a university etc. etc. AS's are assigned a globally unique number called a Autonomous System Number (ASN).

#### Download

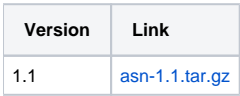

#### Installation

Installation requires that Perl5 be installed. It is a standard package that is installed on most \*nux systems.

#### **If you have root privileges**

run:

make install

This will copy the asn.pl script into /usr/local/bin and the required perl modules into /usr/lib/site\_perl.

#### **If you do not have root privileges**

run:

make install\_local

This will copy the asn.pl and required perl modules into your \$HOME/bin directory.

### Usage

Once installed, one can run the script by:

```
 $ asn.pl
Usage: asn.pl <ipv4 address|dns address>
```
If you have installed the script without root privileges, then run the asn.pl script with the command:

```
 $ $HOME/bin/asn.pl
Usage: asn.pl <ipv4 address|dns address>
```
The ipv4 address or the dns address of the node that you are interested in is supplied as the only argument.

The following example gathers the AS details of 'www.google.com'.

```
 $ asn.pl www.google.com
 Getting ASN for www.google.com...
IPv4: 66.102.7.99
DNS: www.google.com
ASN: 15169
 Descr: Google (Google, Inc)
```
The script has no user-specifiable options.

## Comments and Suggestions

This package is maintained by Yee-Ting Li. Comments and suggestions are welcome.